## **Getting Started with AU**

Healthcare-Associated Infections (HAI) Program
Center for Health Care Quality
California Department of Public Health

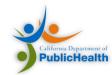

## Overall Agenda

- Introductions
- NHSN
- AUR Reporting
- Implementing AU Reporting
- CDA and the NHSN HAI IG
- Configuring NHSN for AUR
- Our Support
- Additional Resources

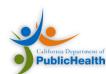

## Speakers

#### **KP Sethi**

- Director of Information Analysis and Technology
- Lead Analyst on the CDPH project
- Quality and public health reporting expert

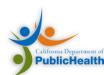

## **Project Background**

#### Project Goal

Provide technical assistance to the CDPH HAI Program & California hospitals implementing National Healthcare Safety Network (NHSN) Antimicrobial Use and Resistance Reporting

#### Background

- CDPH distributed two surveys in 2015 to identify California hospitals with sufficient informatics capabilities to monitor AU and AR data with NHSN
- Further progress requires assistance in implementing AUR reporting

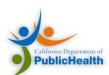

## Organizations Involved

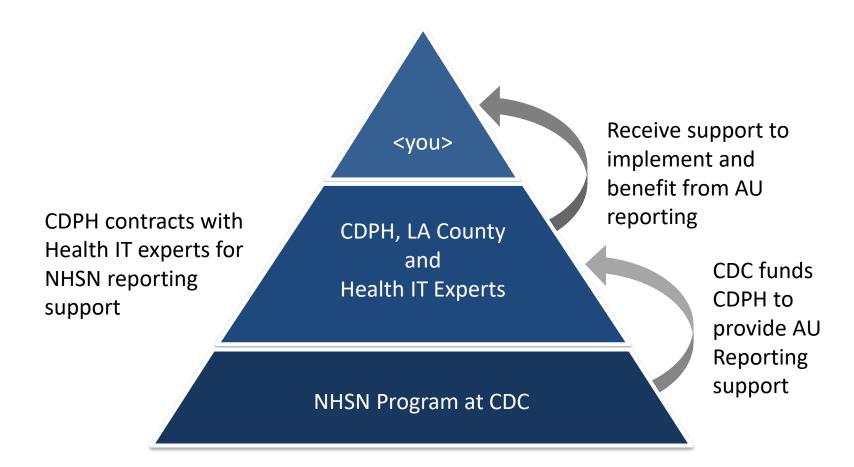

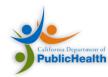

### Overall Agenda

- Introductions
- NHSN
- AUR Reporting
- Implementing AU Reporting
- CDA and the NHSN HAI IG
- Configuring NHSN for AUR
- Our Support
- Additional Resources

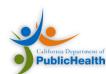

#### CDC NHSN Structure

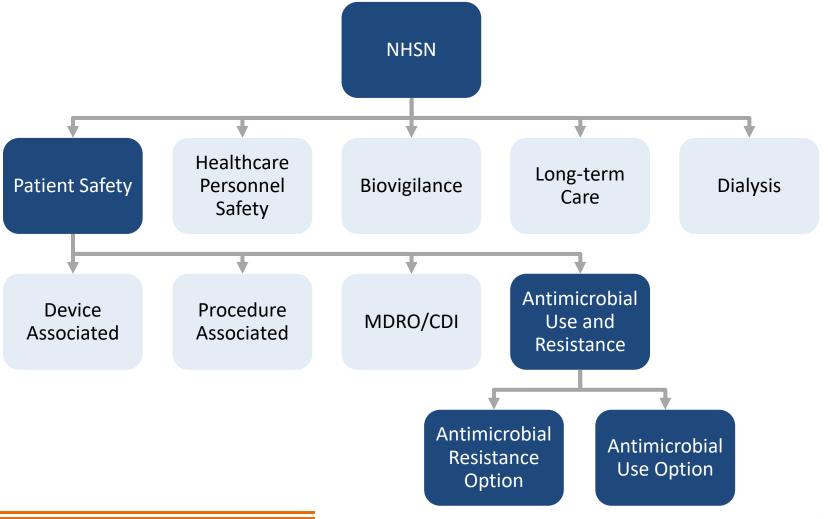

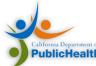

#### **NHSN** Goals

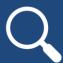

Identify infection prevention problems by facility, state, or quality improvement project

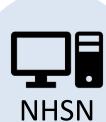

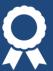

Comply with state and federal public reporting mandates

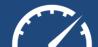

Benchmark the progress of infection prevention efforts

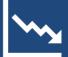

Track blood safety errors and important healthcare process measures

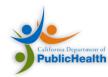

## Overall Agenda

- Introductions
- NHSN
- AUR Reporting
- Implementing AU Reporting
- CDA and the NHSN HAI IG
- Configuring NHSN for AUR
- Our Support
- Additional Resources

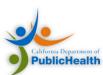

# Antimicrobial Use and Resistance Reporting

## Antimicrobial Use Option

Tracks usage of antimicrobials across inpatient locations

## Antimicrobial Resistance Option

Tracks the resistance of antimicrobials across inpatient locations

AUR Module allows choice of AU, AR, or both

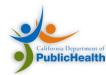

## Benefits of AU Reporting

#### **Insights and Data Benefits**

- Benchmarks for antimicrobial stewardship
- Benchmarks for antimicrobial quality improvement activities
- Compare with antimicrobial use trends across the nation
- Identify problem areas within a facility to target interventions

#### **Regulatory and Payment Benefits**

- Meet the Meaningful Use Stage 3 "certified technology" requirement
- Satisfy the Joint Commission's new antimicrobial stewardship standard
- Receive Anthem
  Quality-In-Sights bonus
  credit if implemented before
  December 31, 2017

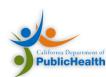

## **AU Process Improvement Cycle**

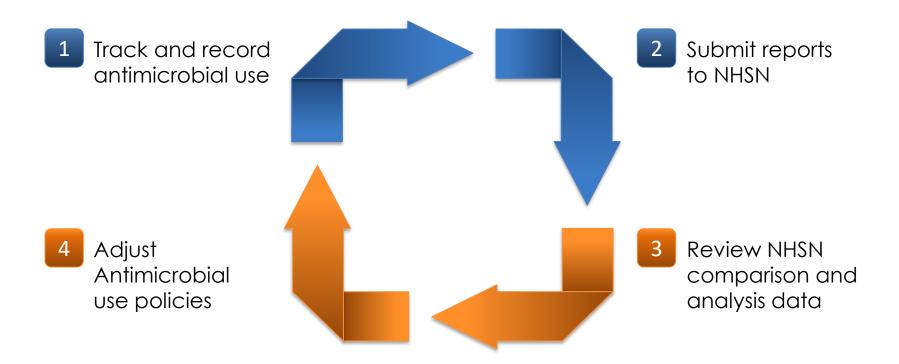

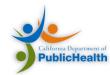

#### **Data Submission**

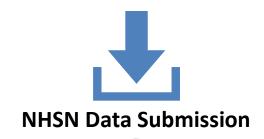

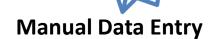

All Modules other than AUR allow manual data entry

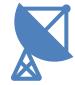

#### **Electronic Data Submission**

All modules can submit electronic data, which is a requirement for the AUR module.

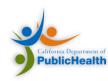

#### **Electronic Data Submission**

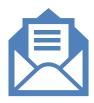

Electronic Submission requires the HL7 Clinical Document Architecture (CDA) format

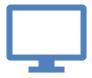

Data is submitted via the NHSN Portal

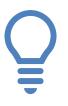

Submitted data is analyzed and benchmarked

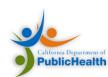

#### NHSN CDA Submission Format

- HL7 Clinical Document Architecture (CDA)
  - Standard for electronic clinical documents
  - Used in Meaningful Use
  - Generic format for all NHSN HAI Modules
  - Specific document types per reporting option

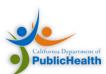

Overview of Data Elements

#### **IMPLEMENTING AU**

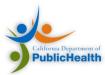

## Overall Agenda

- Introductions
- NHSN
- AUR Reporting
- Implementing AU Reporting
- CDA and the NHSN HAI IG
- Configuring NHSN for AUR
- Our Support
- Additional Resources

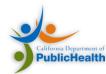

### **Key Concepts**

- System and data requirements
- Hospital locations, routes of administration, and antimicrobials
- Algorithms for numerator and denominator data
- Calculation Walkthrough

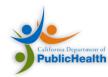

#### **AU Reports**

- Two Types
  - FACWIDEIN
  - Location Specific
- Must report at least one inpatient location specific
  - Not just FACWIDEIN

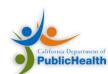

## Key Data Element List

|                        | Data Field                            | Description                                                                             |
|------------------------|---------------------------------------|-----------------------------------------------------------------------------------------|
| Individual<br>Elements | Facility OID                          | Identifier assigned to facility, included in the importation file prior to submission.  |
|                        | Month/Year                            | 2-digit month / 4-digit year representing the data collection period                    |
|                        | Location                              | Patient care location                                                                   |
| Numerator              | Antimicrobial days/month per location | Sum of days for which <i>any</i> amount of specific agent was administered to a patient |

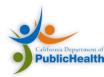

## Key Data Element List

|             | Data Field   | Description                                                                                                    |
|-------------|--------------|----------------------------------------------------------------------------------------------------|
| Denominator | Days Present | Risk for antimicrobial exposure per time unit of analysis stratified by location                                                                                              |
|             |              | <ul> <li>Patient care location-specific:</li> <li>Number of patients present for any portion of each day location</li> </ul>                                                  |
|             |              | <ul> <li>Facility-wide inpatient:</li> <li>Number of patients present in an inpatient location within the facility for any portion of each day of a calendar month</li> </ul> |
|             | Admissions   | <ul> <li>Only for Facility-wide Inpatient</li> <li>Aggregate number of patients admitted to an inpatient location within the facility through the reporting month</li> </ul>  |

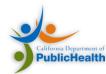

## System Requirements

- Denominator: Days Present and Admissions
  - Admission Discharge Transfer System
  - Tracking patient flow by location, and time
- Numerator: Days of Therapy
  - Electronic Medication Administration Record
  - Bar Code Medication Administration System
  - Tracking administrations by location, time, antimicrobial administered, and route of administration

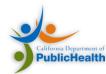

#### Locations

- Uses the same mapped locations across other NHSN reports
- Facility Wide Inpatient (FacWideIN)
- Location Specific
  - Inpatient
  - Select Acute Care Outpatient:
    - Outpatient Emergency Department
    - Pediatric Emergency Department
    - 24-hour observation area

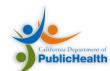

## **Location Mapping**

Is this patient care area comprised of at least 80% of patients that are of the same acuity level? 1 YES NO **Proceed to Step 2** and map to a location type Can this patient care area be split into 2 or of that acuity level using the NHSN 80% Rule more locations in NHSN for the purposes of for that specific type.2 surveillance – also referred to as "virtual locations"?3 YES NO **Proceed to Step 2** and create Map to a CDC Mixed locations in NHSN for each of Acuity location.4 the acuity levels, using the NHSN 80% Rule.2

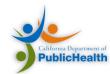

### Antimicrobial Ingredient List

- Can only report antimicrobial ingredients recorded electronically (e.g., eMAR, BCMA)
- NHSN provides a list of 90 antimicrobial ingredients
- All 90 antimicrobials must be included
  - Ability to null out if not used
- Antimicrobials are stratified by route

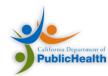

#### Routes of Administration

| Route of Administration | Definition                                                                                         |
|-------------------------|----------------------------------------------------------------------------------------------------|
| Intravenous (IV)        | Intravascular route that begins with a vein                                                        |
| Intramuscular (IM)      | Begins with a muscle                                                                               |
| Digestive Tract         | Begins anywhere in the digestive tract extending from the mouth through rectum                     |
| Respiratory Tract       | Begins within the respiratory tract, including the oropharynx and nasopharynx (includes nebulizer) |

Other routes of administration are excluded

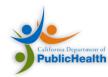

## Numerator: Antimicrobial Days (Days of Therapy)

| Data Element         | Description                                                                                                    |
|----------------------|----------------------------------------------------------------------------------------------------|
| Antimicrobial Agents | Antimicrobial agents, stratified by route                                                                                        |
| Data Source          | Antimicrobial days derive from administered data in the eMAR and/or BCMA                                                         |
| Location             | Facility-wide inpatient, each inpatient, and three select outpatient acute-care settings per NHSN location definitions           |
| Time Unit            | Antimicrobial days for a specific antimicrobial agent, stratified by route of administration and aggregated monthly per location |

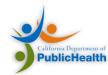

### **AU Report Numerator Calculation**

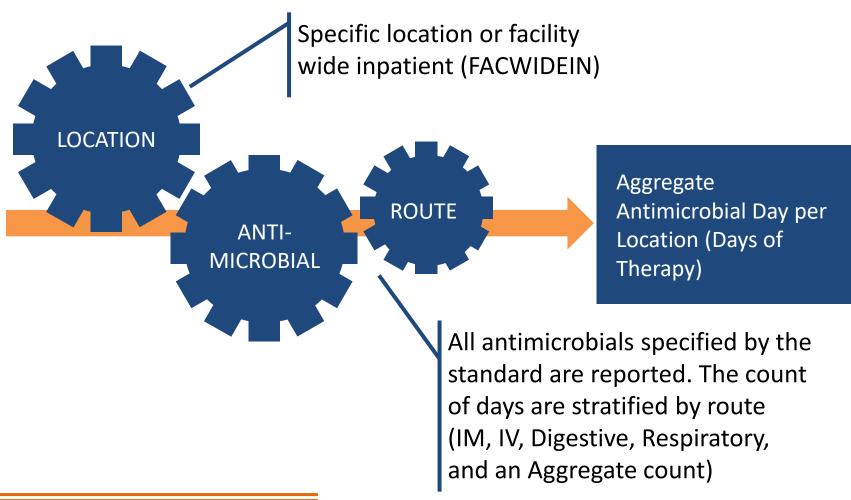

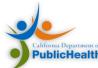

### Denominator: Days Present

#### Facility-wide:

- Number of patients present in an inpatient location within the facility for any portion of each day of a calendar month
- One patient can contribute only one day per calendar day

#### Location Specific

- The number of patients present for any portion of each day of a calendar month for a patient care location
- Does not account for patient status (e.g., inpatient, observation)

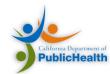

## AU Report Denominator: Days Present

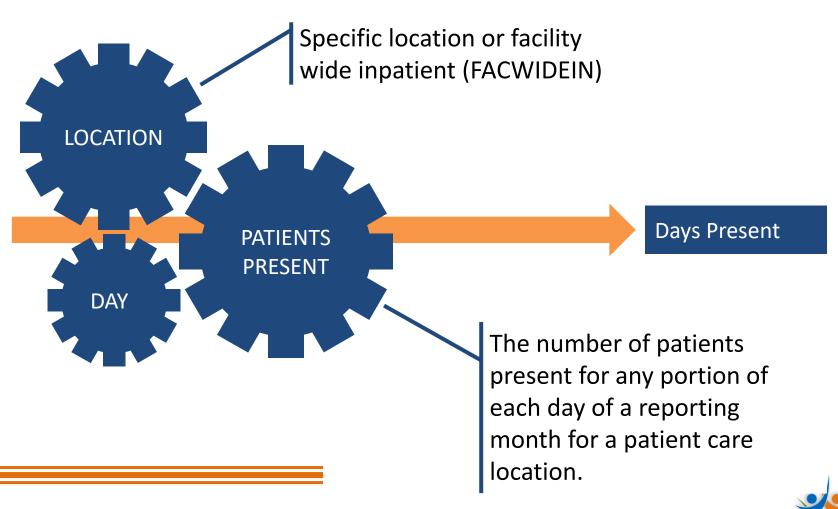

#### Days Present vs. Patient Days

- Other HAI reports use Patient Days
- Days Present =/= Patient Days
- Days present represents the number of days in which a patient spent any time in specific unit or facility
- Patient days represents where patients are located during the midnight census

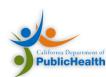

## Days Present vs. Patient Days

|           | Patient Movement                                                                | Days Present                                         | Patient Days<br>(Midnight Count)                     |
|-----------|---------------------------------------------------------------------------------|------------------------------------------------------|------------------------------------------------------|
| Patient A | Medical Ward: 00:01-23:59                                                       | Medical Ward = 1                                     | Medical Ward = 1                                     |
| Patient B | Medical ICU: 00:01-23:59                                                        | Medical ICU = 1                                      | Medical ICU = 1                                      |
| Patient C | Medical ICU: 00:01-08:30<br>Medical Ward: 08:31-23:59                           | Medical ICU = 1<br>Medical Ward = 1                  | Medical ICU = 0<br>Medical Ward = 1                  |
| Patient D | Medical ICU: 00:01-10:00<br>Step Down: 10:01-15:00<br>Medical Ward: 15:01-23:59 | Medical ICU = 1<br>Step Down = 1<br>Medical Ward = 1 | Medical ICU = 0<br>Step Down = 0<br>Medical Ward = 1 |
| Totals:   |                                                                                 | Medical Ward = 3<br>Medical ICU = 3<br>Step Down = 1 | Medical Ward = 3<br>Medical ICU = 1<br>Step Down = 0 |

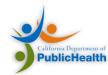

#### **Denominator: Admissions**

- FACWIDEIN Only
- Aggregate number of patients admitted to an inpatient location within the facility during the reporting month

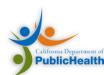

Tracking an example patient

#### **CALCULATION WALKTHROUGH**

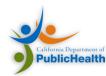

#### Scenario: Patient A

Patient A is admitted into the Medical ICU at 00:01 and is given Amoxicillin by IV. At 08:30, Patient A is transferred to the Medical Ward and given an Amoxicillin tablet. The patient is there for the rest of the day.

| Location  | Therapy Days (Amoxicillin) |    |    |      |           | Days<br>Present |
|-----------|----------------------------|----|----|------|-----------|-----------------|
|           | Dig                        | IM | IV | Resp | Aggregate | Present         |
| Med ICU   |                            |    |    |      |           |                 |
| Med Ward  |                            |    |    |      |           |                 |
| Step Down |                            |    |    |      |           |                 |

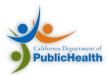

#### Scenario: Patient A

Patient A is admitted into the Medical ICU at 00:01 and is given Amoxicillin by IV.
At 08:30, Patient A is transferred to the Medical Ward and given an Amoxicillin tablet.
The patient is there for the rest of the day.

| Location  | Therapy Days (Amoxicillin) |    |    |      |           | Days<br>Present |
|-----------|----------------------------|----|----|------|-----------|-----------------|
|           | Dig                        | IM | IV | Resp | Aggregate | Present         |
| Med ICU   |                            |    |    |      |           |                 |
| Med Ward  |                            |    |    |      |           |                 |
| Step Down |                            |    |    |      |           |                 |

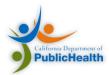

Patient A is admitted into the Medical ICU at 00:01 and is given Amoxicillin by IV.

At 08:30, Patient A is transferred to the

Medical Ward and given an Amoxicillin tablet.

The patient is there for the rest of the day.

| Location  | 1   | Therapy Days (Amoxicillin) |         |  |  |   |  |  |  |
|-----------|-----|----------------------------|---------|--|--|---|--|--|--|
|           | Dig | IM                         | Present |  |  |   |  |  |  |
| Med ICU   |     |                            |         |  |  |   |  |  |  |
| Med Ward  |     |                            |         |  |  | 1 |  |  |  |
| Step Down |     |                            |         |  |  |   |  |  |  |

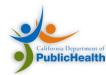

Patient A is admitted into the Medical ICU

at 00:01 and is given Amoxicillin by IV.

At 08:30, Patient A is transferred to the

Medical Ward and given an Amoxicillin tablet.

The patient is there for the rest of the day.

| Location  | ٦   | Therapy Days (Amoxicillin) |    |      |           |         |  |  |
|-----------|-----|----------------------------|----|------|-----------|---------|--|--|
|           | Dig | IM                         | IV | Resp | Aggregate | Present |  |  |
| Med ICU   |     |                            | 1  |      | 1         | 1       |  |  |
| Med Ward  | 1   |                            |    |      | 1         | 1       |  |  |
| Step Down |     |                            |    |      |           |         |  |  |

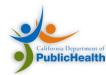

| Location  | 1   | Therapy Days (Amoxicillin) |    |      |           |         |  |  |  |
|-----------|-----|----------------------------|----|------|-----------|---------|--|--|--|
|           | Dig | IM                         | IV | Resp | Aggregate | Present |  |  |  |
| Med ICU   |     |                            | 1  |      | 1         | 1       |  |  |  |
| Med Ward  | 1   |                            |    |      | 1         | 1       |  |  |  |
| Step Down |     |                            |    |      |           |         |  |  |  |

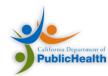

| Location  | 1   | Therapy Days (Amoxicillin) |    |      |           |         |  |  |  |
|-----------|-----|----------------------------|----|------|-----------|---------|--|--|--|
|           | Dig | IM                         | IV | Resp | Aggregate | Present |  |  |  |
| Med ICU   |     |                            | 1  |      | 1         | 1       |  |  |  |
| Med Ward  | 1   |                            |    |      | 1         | 1       |  |  |  |
| Step Down |     |                            |    |      |           |         |  |  |  |

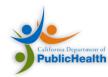

| Location  | 1   | Therapy Days (Amoxicillin) |    |      |           |                |  |  |  |
|-----------|-----|----------------------------|----|------|-----------|----------------|--|--|--|
|           | Dig | IM                         | IV | Resp | Aggregate | Present        |  |  |  |
| Med ICU   |     |                            | 1  |      | 1         | <del>1</del> 2 |  |  |  |
| Med Ward  | 1   |                            |    |      | 1         | <del>1</del> 2 |  |  |  |
| Step Down |     |                            |    |      |           | 1              |  |  |  |

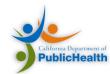

| Location  | 1   | Thera | py Da | ys Amo | oxicillin) | Days    |
|-----------|-----|-------|-------|--------|------------|---------|
|           | Dig | IM    | IV    | Resp   | Aggregate  | Present |
| Med ICU   | 1   |       | 1     |        | 12         | 2       |
| Med Ward  | 1   |       |       |        | 1          | 2       |
| Step Down |     |       | 1     |        | 1          | 1       |

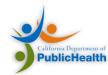

| Location  | 1   | Therapy Days (Amoxicillin) |         |  |   |   |  |  |  |
|-----------|-----|----------------------------|---------|--|---|---|--|--|--|
|           | Dig | IM                         | Present |  |   |   |  |  |  |
| Med ICU   | 1   |                            | 1       |  | 2 | 2 |  |  |  |
| Med Ward  | 1   |                            |         |  | 1 | 2 |  |  |  |
| Step Down |     |                            | 1       |  | 1 | 1 |  |  |  |

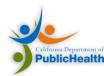

| Location  | 1   | Therapy Days (Amoxicillin) |    |      |           |                   |  |  |  |
|-----------|-----|----------------------------|----|------|-----------|-------------------|--|--|--|
|           | Dig | IM                         | IV | Resp | Aggregate | Present           |  |  |  |
| Med ICU   | 1   |                            | 1  |      | 2         | <del>2</del> 3 ** |  |  |  |
| Med Ward  | 1   |                            |    |      | 1         | 2                 |  |  |  |
| Step Down |     |                            | 1  |      | 1         | 1                 |  |  |  |

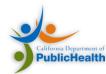

| Location  | 1   | Therapy Days (Amoxicillin) |         |  |   |                |  |  |  |
|-----------|-----|----------------------------|---------|--|---|----------------|--|--|--|
|           | Dig | IM                         | Present |  |   |                |  |  |  |
| Med ICU   | 1   |                            | 1       |  | 2 | <del>3</del> 4 |  |  |  |
| Med Ward  | 1   |                            |         |  | 1 | 2              |  |  |  |
| Step Down |     |                            | 1       |  | 1 | 1              |  |  |  |

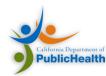

| Location  | 1   | Thera | Days<br>Present |      |           |                |
|-----------|-----|-------|-----------------|------|-----------|----------------|
|           | Dig | IM    | IV              | Resp | Aggregate | Present        |
| Med ICU   | 1   |       | 1               |      | 2         | 4              |
| Med Ward  | 1   |       |                 |      | 1         | 2              |
| Step Down |     |       | 1               |      | 1         | <del>1</del> 2 |

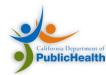

| Location  | 1              | The a | ру Оа          | ys (Amo | Days<br>Present |         |
|-----------|----------------|-------|----------------|---------|-----------------|---------|
|           | Dig            | IM    | I.N            | Resp    | Aggregate       | Present |
| Med ICU   | <del>1</del> 2 |       | <del>1</del> 2 |         | 2 3             | 4       |
| Med Ward  | 1              |       |                |         | 1               | 2       |
| Step Down |                |       | 1              |         | 1               | 2       |

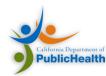

The Data Structure of AU Reports

#### **INTRODUCTION TO CDA**

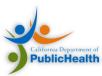

## Overall Agenda

- Introductions
- NHSN
- AUR Reporting
- Implementing AU Reporting
- CDA and the NHSN HAI IG
- Configuring NHSN for AUR
- Our Support
- Additional Resources

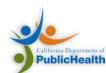

## Overview

- CDA Basics
- Implementing CDA within your organization
- NHSN CDA Format
- CDA Validation

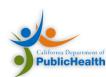

#### CDA R2

- Clinical Document Architecture (CDA)
- Common model defining the structure and semantics of clinical documents
- Developed by Health Level Seven
- XML syntax
- First released in 2005

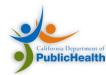

# CDA Body and Header

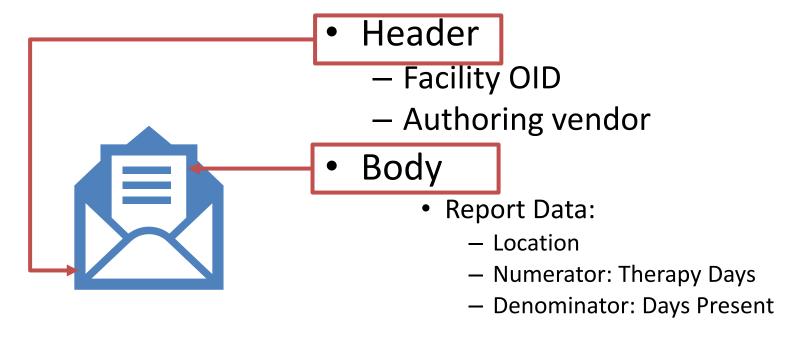

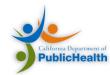

# Object Identifier (OID)

- A unique identifier that represents an object:
  - A tree of nodes and edges (i.e., branches and leaves, sometimes called OID arcs)
  - A positive integer is assigned to each edge in the tree.

#### OIDs in CDA:

- Add global uniqueness to identifiers in clinical documents.
- Identify the Facility submitting data to NHSN
- Identify the vocabulary terminology systems in a document.

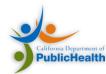

# HL7 V3 Data Types: R1 in CDA

|          | Route Codes       |  |        |                             |  |  |  |
|----------|-------------------|--|--------|-----------------------------|--|--|--|
| BASIC DA | Antimicrobial     |  | CODED  | VALUES                      |  |  |  |
| ANY      | Ingredients       |  | CS     | Coded Simple                |  |  |  |
| BL       | boolcan           |  | CE     | Code Value                  |  |  |  |
| ED       | Encapsulated data |  | CD     | Coded with Equivalence      |  |  |  |
| ST       | Character String  |  |        |                             |  |  |  |
| NAMES    |                   |  | ADDRES | SSES                        |  |  |  |
| PN       | OIDs              |  | ADXP   | Address Part                |  |  |  |
| ON       |                   |  | AD     | Postal Address              |  |  |  |
| COLLECT  | COLLECTIONS       |  |        | IDENTIFIERS                 |  |  |  |
| SET      | Set               |  | II     | Instance Identifier         |  |  |  |
| LIST     | List              |  | соммі  | JNICATIONS                  |  |  |  |
| IVL      | Interval          |  | TEL    | Telecommunication Address   |  |  |  |
| QUANTI   | TIES              |  | TIME   |                             |  |  |  |
| INT      | Integer           |  | TS     | P                           |  |  |  |
| PQ       | Physical Quantity |  | PIVL   | Patient Days                |  |  |  |
| REAL     | Real              |  | IVL    | ır Therapy Days             |  |  |  |
| RTO      | Ratio             |  | GTS    | General гининд эрсенисаціон |  |  |  |

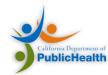

# Value Sets and Code Systems

 Code – a sequence of characters assigned meaning by some formal system

Expression, Symbol

- Code System formal definitions that define the meaning of a set of concepts, with codes
  - Terminology, Ontology, Enumeration, Classification...
  - SNOMED, LOINC, RxNorm
  - Drive meaning/analysis off code systems
- Value Set a group of code/codeSystem pairs
  - Doesn't define it's own codes
  - Picks codes from multiple code systems
  - AU examples:
    - Antimicrobial Ingredient List
    - Routes

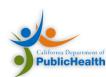

## Example of Code System Vs. Value Sets

- Ice Cream flavors code system
  - Chocolate
  - Vanilla
  - Strawberry
  - Mango
  - Pear
  - Rocky Road
  - Cookie Dough
  - Cake
  - Caramel
  - Coffee
  - Blueberry
  - Raspberry

- "Berry Flavors" Value Set
  - Strawberry
  - Blueberry
  - Raspberry

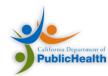

## Code Systems

- SNOMED-CT: Systematized Nomenclature Of Medicine Clinical Terms
  - Used for Route Codes
- LOINC: Logical Observation Identifiers Names and Codes
  - Used for document and section codes
- RxNorm: RxNorm provides normalized names for clinical drugs
  - Used to specify antimicrobial ingredients

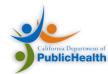

## **Tools**

- Tools find codes from the three hierarchies:
  - SNOMED <u>Browser</u>
  - LOINC on-line (LOINC.org)
  - RxNorm's RxNav
- Finding value sets:
  - Value Set Authority Center (VSAC): https://vsac.nlm.nih.gov
    - General Source of truth for most (all) Value Sets
  - HAI VOC.xslx
    - Spreadsheet with HAI specific value sets

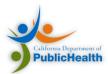

## **SNOMED** Browser

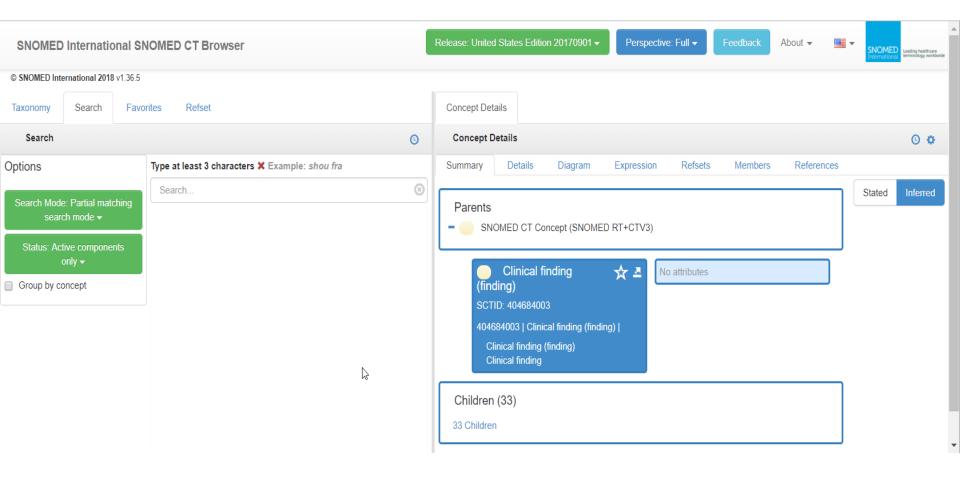

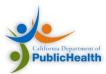

# LOINC

| Options 🔻                                                                          | Help   Ioinc.org Go Premium!  Go Premium!                                                                                            |                                                                                        |           | Set Language   |          |  |
|------------------------------------------------------------------------------------|----------------------------------------------------------------------------------------------------|----------------------------------------------------------------------------------------|-----------|----------------|----------|--|
| LOI<br>From R                                                                      | oinc° bmi Search                                                                                                    |                                                                                        |           |                |          |  |
| LOINC                                                                              | LongName                                                                                                    | Component                                                                              | Property  | Timing         | System   |  |
| <u>\$82271-8</u>                                                                   | Activity metabolic rate/Standard resting metabolic rate [Relative Energy/Time] adjusted for age+sex+race+BMI 1 minute mean Estimated | Activity metabolic rate/Standard resting metabolic rate^^adjusted for age+sex+race+BMI | RelEngRat | 1M^mean        | ^Patient |  |
| <u>74728-7</u>                                                                     | Vital signs, weight, height, head circumference, oximetry, BMI, and BSA panel - HL7.CCDAr1.1                                         | Vital signs, weight, height, head circumference, oximetry, BMI, & BSA panel            | -         | Pt             | ^Patient |  |
| <u>85353-1</u>                                                                     | Vital signs, weight, height, head circumference, oxygen saturation and BMI panel                                                     | Vital signs, weight, height, head circumference, oxygen saturation & BMI panel         | -         | Pt             | ^Patient |  |
| <u>59574-4</u>                                                                     | Body mass index (BMI) [Percentile]                                                                                                   | Body mass index                                                                        | Prctl     | Pt             | ^Patient |  |
| <u>59575-1</u>                                                                     | Body mass index (BMI) [Percentile] Per age                                                                                           | Body mass index                                                                        | Prctl     | Pt             | ^Patient |  |
| <u>59576-9</u>                                                                     | Body mass index (BMI) [Percentile] Per age and gender                                                                                | Body mass index                                                                        | Prctl     | Pt             | ^Patient |  |
| <u>39156-5</u>                                                                     | Body mass index (BMI) [Ratio]                                                                                                    | Body mass index                                                                        | Ratio     | Pt             | ^Patient |  |
| <u> \$88087-2</u>                                                                  | Estimated BMI greater than 40                                                                                                    | Estimated body mass index greater than 40                                              | Find      | Pt             | ^Patient |  |
| 4                                                                                  |                                                                                                    |                                                                                        |           | C <sub>F</sub> | <b>)</b> |  |
| Search generated 8 hits in 0.009 secs.  Copyright® 2017 Regenstrief Institute Inc. |                                                                                                    |                                                                                        |           |                |          |  |

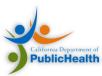

## **RxNav**

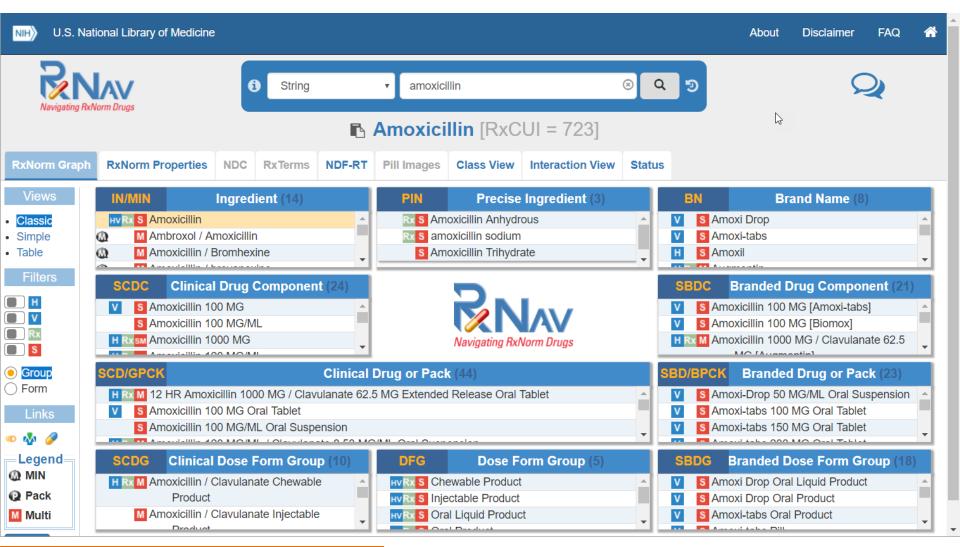

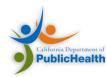

#### **VSAC**

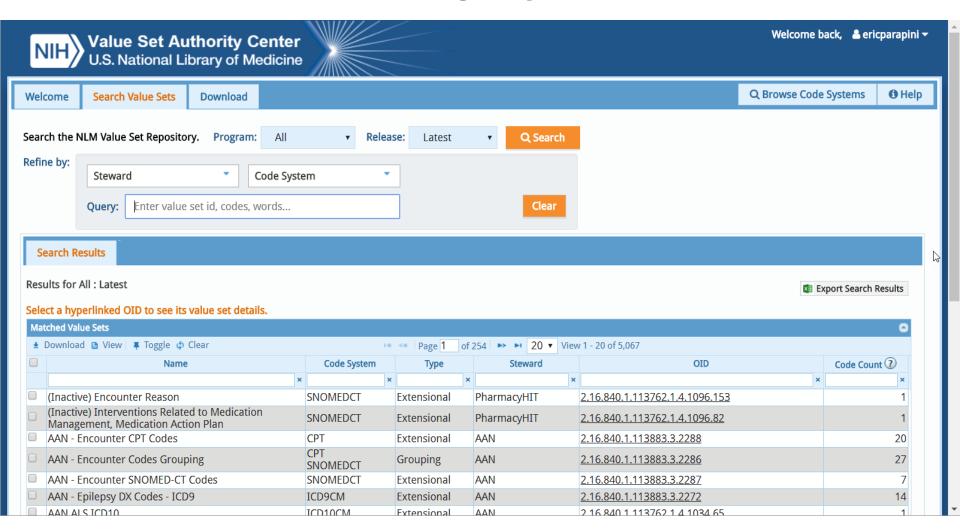

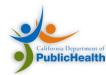

# HAI\_VOC.XLS

|    | Α                                                                                                    | В                                          | С                                        | D                 | E                 | F                       |   |
|----|----------------------------------------------------------------------------------------------------|--------------------------------------------|------------------------------------------|-------------------|-------------------|-------------------------|---|
| 1  | Healthcare Associated Infection (H                                                                                                    | HAI) Reports, Normative Release 1, vocab   | ulary                                    |                   |                   |                         |   |
| 2  |                                                                                                    |                                            |                                          |                   |                   |                         |   |
| 3  | Each tab in this Workbook contains an HAI value set or list of single-value bindings; the index below provides links to each tab. Three large |                                            |                                          |                   |                   |                         |   |
| 4  |                                                                                                    |                                            |                                          |                   |                   |                         |   |
| 5  | The top row of each worksheet indicates value set name, OID, and binding. A list of code system OIDS and names is at the bottom of this       |                                            |                                          |                   |                   |                         |   |
| 6  |                                                                                                    |                                            |                                          |                   |                   |                         |   |
| 7  | Each worksheet contains the codes                                                                                                    | s and standard displayNames for the value  | set (arranged by code). Additional colum | ns may also give  |                   |                         |   |
| 8  |                                                                                                    |                                            |                                          |                   |                   |                         | Ш |
| 9  | Special character strings are used                                                                                                    | in some instances to permit proper codin   | g for the Schematron:                    |                   |                   |                         |   |
| 10 | Character string                                                                                                    | Represents                                 |                                          |                   |                   |                         |   |
| 11 | ®                                                                                                    | ® (Registered)                             |                                          |                   |                   |                         |   |
| 12 | <b>&amp;</b> #8482;                                                                                                    | ™ (Trademark)                              |                                          |                   |                   |                         |   |
|    | >                                                                                                    | >                                          |                                          |                   |                   |                         |   |
| 14 | >=                                                                                                    | >=                                         |                                          |                   |                   |                         | - |
|    | <                                                                                                    | <                                          |                                          |                   |                   |                         | - |
| 16 | <=                                                                                                    | <=                                         |                                          |                   |                   |                         | - |
| 17 |                                                                                                    |                                            |                                          |                   |                   |                         |   |
|    | Large Value Sets Not Included in t                                                                                                    |                                            |                                          |                   |                   |                         | 4 |
|    | External Link                                                                                                    | Value Set Name                             | Value Set OID                            | Value Set Binding | codeSystemName    | codeSystemOID           |   |
| _  | http://phinvads.cdc.gov                                                                                                    | NHSNBloodProductCodabarCode                | 2.16.840.1.114222.4.11.3335              | STATIC            | ABC Codabar       | 2.16.840.1.113883.6.290 |   |
|    | http://phinvads.cdc.gov                                                                                                    | NHSNBloodProductISBTCode                   | 2.16.840.1.114222.4.11.3334              | DYNAMIC           | ISBT-128          | 2.16.840.1.113883.6.18  |   |
|    | http://www.wpc-edi.com/taxonor                                                                                                    | NHSNClinical Special tyCode                | 2.16.840.1.114222.4.11.3191              | DYNAMIC           | NUCCProviderCodes | 2.16.840.1.113883.6.101 | - |
| 23 |                                                                                                    |                                            |                                          |                   |                   |                         |   |
|    | -                                                                                                    | le-Value Bindings (SVBs) are listed at the | end                                      |                   |                   |                         |   |
|    | Tab Name                                                                                                    | Value Set Name                             | Value Set OID                            | Value Set Binding | Note              |                         | 4 |
|    | Administration Location Type                                                                                                    | NHSNAdministrationLocationTypeCode         |                                          | STATIC            |                   |                         |   |
|    | <u>AntibioticSuscTest</u>                                                                                                    | NHSNAntibioticSuscTest                     | 2.16.840.1.114222.4.11.7161              | STATIC            |                   |                         |   |
| 28 | Anitmicrobial Agent AURP                                                                                                    | NHSNAntimicrobialAgentAURPCode             | 2.16.840.1.114222.4.11.3360              | DYNAMIC           |                   |                         | - |
| 4  | Introduction Admir                                                                                                    | nistrationLocationType   Antimicrobia      | IAgentAURP   AntibioticSuscTest          | ASAClass   BSIE   | . + : 4           | <b>•</b>                |   |

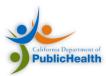

## **Null Flavor**

- Expresses details about a lack of value
- Difference between antimicrobial ingredient not administered this reporting period vs. antimicrobial not recorded by the facilities information system

| VALUE | MEANING                                                                                       |  |  |
|-------|-----------------------------------------------------------------------------------------------|--|--|
| NI    | No Information (default NULL)                                                                 |  |  |
| OTH   | It is not in the domain for the variable.                                                     |  |  |
| NINF  | Negative infinite                                                                             |  |  |
| PINF  | Positive infinite                                                                             |  |  |
| UNK   | Unknown                                                                                       |  |  |
| ASKU  | It was asked, but it is unknown                                                               |  |  |
| NASK  | It was not asked                                                                              |  |  |
| NAV   | Temporarily not available. Can be known later.                                                |  |  |
| TRC   | Content is greater than zero but cannot be quantified.                                        |  |  |
| MSK   | The information exists but cannot be revealed based on business rules (policy, privacy, etc.) |  |  |
| NA    | Not applicable                                                                                |  |  |

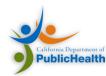

NHSN CDA Format

#### **CDA TEMPLATES AND HAI REPORTS**

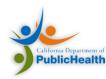

# Templates: The Lego Analogy

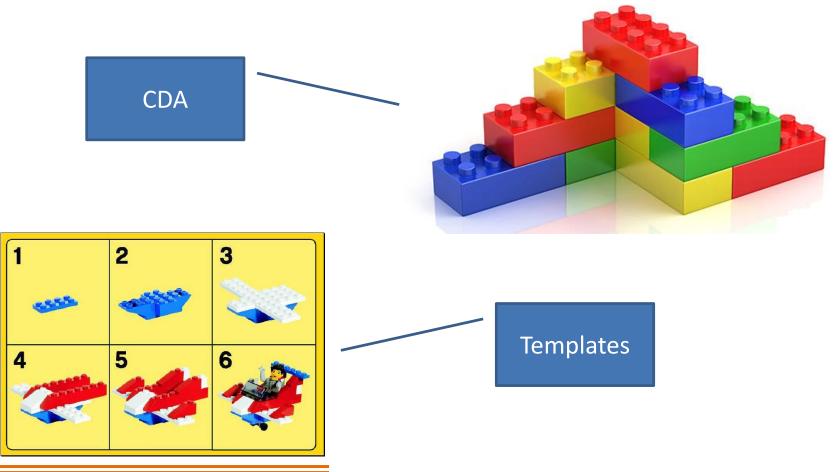

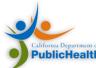

## **HAI** Reports

The HL7 Implementation Guide for Healthcare Associated Infection Reports is a collection of documents for NHSN reporting

- Population Summary Reports
  - ARO Reporting
  - AUP Summary Report
  - ICU Summary Report
  - •
- Single Person Reports
  - HAI AUR Antimicrobial Resistance Option
  - HAI Bloodstream Infection Report
  - ..

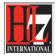

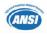

ANSI/HL7 CDAR2IG HAIRPT, R1-2013 8/9/2013

HL7 Implementation Guide for CDA® Release 2 – Level 3: Healthcare Associated Infection Reports, Release 1 – US Realm

August 2013

Sponsored by: Structured Documents Working Group National Healthcare Safety Network

Copyright © 2013 Health Level Seven International ® ALL RIGHTS RESERVED. The reproduction of this material in any form is strictly forbidden without the written permission of the publisher. HL7 and Health Level Seven are registered trademarks of Health Level Seven International Reg. U.S. pa & TM Off.

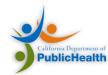

## Evolution of the HAI IG

- HAI Reporting has moved through several releases – most notably:
- Early Releases (2008 2013)
  - R1 -> R9
  - Incremental changes, draft standard
- First Normative Release (2013)
  - AU/AUR Reporting is Introduced
- Second Normative Release (2015)

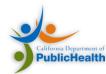

# **Troubleshooting Scenario**

Using the HAI IG

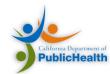

## Materials

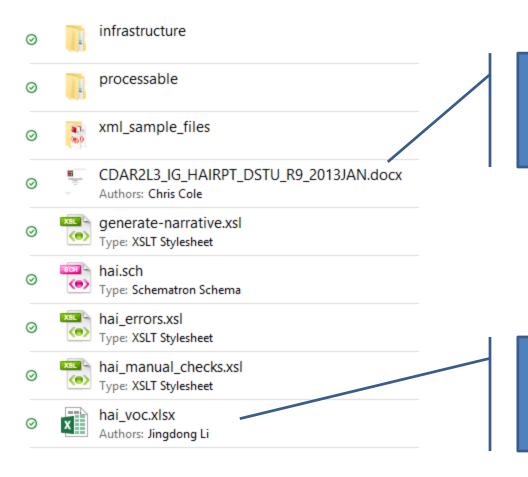

The NHSN HAI Implementation Guide

Source of truth for HAI value sets (download)

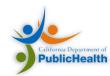

# **Troubleshooting Scenario**

- The CDA zip file that was obtained from the vendor system contained some CDA files that were rejected by NHSN on import.
- Received an error output PDF file.

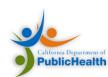

# Output Walkthrough

Line listing for each record that failed validation and did not import In an infection-type report, a criterion is File setId \*setId Already CDA reported as a code. The value of Exists in the Processing Database Date/Time @xsi:type SHALL be CD and the value of Stamp r9BSI\_invali No 09/Jan/2018 @code SHALL be selected from Value 20:11:05 EST set 2.16.840.1.11422.4.11.3195 an infection-type report, a criterion is reported as a code. The value of @xsi:type SHALL be CD and the NHSNCriterionOfDiagnosisCode value of @code SHALL be selected from Value Set 2.16.840.1.114222.4.11.3195 DYNAMIC (CONF:4786). NHSNCriterionOfDiagnosisCode DYNAMIC (CONF:4786). Input File File: 1- Manual Import Shortlist.zip/zBAD r9BSI invalidCode.xml does not contain a valid root element. 1.3 Could not find NHSN organization by oid.File: 1- Manual Import Shortlist.zip/zBAD r9BSI invalidCode.xml

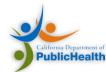

### Output Walkthrough

CONF: 4786

- SHALL contain exactly one [1..1] statusCode (CONF:11338).
  - a. This statusCode SHALL contain exactly one [1..1] @code="completed" Completed (CodeSystem: ActStatus 2.16.840.1.113883.5.14 STATIC) (CONF:2062).
- 6. SHALL contain exactly one [1..1] value (CONF:2063).
  - a. In an infection-type report, a criterion is reported as a code. The value of @xsi:type SHALL be CD and the value of @code SHALL be selected from Value Set 2.16.840.1.114222.4.11.3195 NHSNCriterionOfDiagnosisCode DYNAMIC (CONF:4786).
  - b. In an Evidence of Infection (Dialysis) Report, (CONF:10908).
    - To record a criterion of diagnosis as a code, the value of @xsi:type SHALL be CD and the value of @code SHALL be selected from Value Set 2.16.840.1.114222.4.11.3195 NHSNCriterionOfDiagnosisCode DYNAMIC (CONF:10909).
    - To record a criterion not included in the NHSNCriterionOfDiagnosisCode value set, the value of @xsi:type SHALL be ST and a text value SHALL be present (CONF:10910).

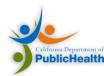

### Output Walkthrough

- a. In an infection-type report, a criterion is reported as a code. The value of @xsi:type **SHALL** be CD and the value of @code **SHALL** be selected from Value Set 2.16.840.1.114222.4.11.3195 NHSNCriterionOfDiagnosisCode **DYNAMIC** (CONF:4786).
  - The value in the report must be selected from the NHSNCriterionOfDiagnosisCode value set

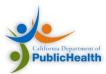

# Locate in HAI\_VOC.xlsx

|    | Α                               | В                                          | С                                | D                 |
|----|---------------------------------|--------------------------------------------|----------------------------------|-------------------|
| 22 | http://www.wpc-edi.com/taxonor  | NHSNClinical Special ty Code               | 2.16.840.1.114222.4.11.3191      | DYNAMIC           |
| 23 |                                 |                                            |                                  |                   |
| 24 | Index of Tabs / Value Sets Sing | le-Value Bindings (SVBs) are listed at the | end                              |                   |
| 25 | Tab Name                        | Value Set Name                             | Value Set OID                    | Value Set Binding |
| 26 | Administration Location Type    | NHSNAdministrationLocationTypeCode         | 2.16.840.1.114222.4.11.3188      | STATIC            |
| 27 | <u>AntibioticSuscTest</u>       | NHSNAntibioticSuscTest                     | 2.16.840.1.114222.4.11.7161      | STATIC            |
| 28 | Anitmicrobial Agent AURP        | NHSNAntimicrobialAgentAURPCode             | 2.16.840.1.114222.4.11.3360      | DYNAMIC           |
| 29 | ASA Class                       | NHSNASAClassCode                           | 2.16.840.1.113883.13.10          | STATIC            |
| 30 | BSI Evidence Type               | NHSNBloodstreamInfectionEvidenceType       | e 2.16.840.1.113883.13.7         | DYNAMIC           |
| 31 | Catheter Type                   | NHSNCatheterTypeCoce                       | 2.16.840.1.114222.4.11.3185      | STATIC            |
| 32 | Certainty                       | NHSNCertaintyCode                          | 2.16.840.1.114222.4.11.3387      | STATIC            |
| 33 | Closure Technique               | NHSNClosureTechniqueCode                   | 2.16.840.1.114222.4.11.6051      | STATIC            |
| 34 | Criterion of Diagnosis          | NHSNCriteriaOfDiagnosisCode                | 2.16.840.1.114222.4.11.3195      | DYNAMIC           |
| 35 | Drug Susceptibility Finding     | NHSNDrugSusceptibilityFindingCode          | 2.16.840.1.113883.13.13          | STATIC            |
| 36 | Drug Susceptibility Tests       | NHSNDrugSusceptibilityTestsCode            | 2.16.840.1.113883.13.15          | DYNAMIC           |
| 37 | Eligibility                     | NHSNEligibilityCode                        | 2.16.840.1.114222.4.11.3248      | DYNAMIC           |
| 38 | Encounter Type                  | NHSNEncounterTypeCode                      | 2.16.840.1.113883.13.1           | STATIC            |
| 39 | EthnicityGroup                  | CDC Ethnicity Group                        | 2.16.840.1.114222.4.11.837       | STATIC            |
| 40 | Healthcare Service Location     | NHSNHealthcareServiceLocationCode          | 2.16.840.1.113883.13.19          | DYNAMIC           |
| 41 | Hip Replacement                 | NHSNHipReplacementCode                     | 2.16.840.1.113883.13.3           | STATIC            |
| 42 | Imputability                    | NHSNImputabilityCode                       | 2.16.840.1.114222.4.11.3388      | STATIC            |
| 43 | Infection Condition             | NHSNInfectionConditioncode                 | 2.16.840.1.114222.4.11.3196      | DYNAMIC           |
| 44 | Infection Risk Factors          | NHSNInfectionRiskFactorsCode               | 2.16.840.1.113883.13.6           | STATIC            |
| 45 | Infection Type                  | NHSNInfectionTypeCode                      | 2.16.840.1.113883.13.20          | DYNAMIC           |
| 46 | Insertion Site                  | NHSNInsertionSiteCode                      | 2.16.840.1.114222.4.11.3180      | DYNAMIC           |
| 47 | Knee Replacement                | NHSNKneeReplacementCode                    | 2.16.840.1.113883.13.4           | STATIC            |
| 48 | Occasion of Detection           | NHSNOccassionOfDetectionCode               | 2.16.840.1.113883.13.12          | DYNAMIC           |
| 49 | Organism AST                    | NHSNOrganismASTCode                        | 2.16.840.1.114222.4.11.3283      | DYNAMIC           |
| 50 | Outcome Type                    | NSHNOutcomeTypeCode                        | 2.16.840.1.114222.4.11.3386      | STATIC            |
|    | ▶ Introduction Admi             | nistrationLocationType   Antimicrobia      | alAgentAURP   AntibioticSuscTest | ASAClass   BSIEvi |

### **VALIDATION**

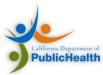

### Validation

Implementation Guide

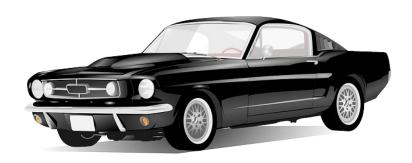

Is it CDA? Tested by Schema

Is it a Car? (4 wheels, seats, headlights, steering)

Is it HAI? Tested by Schematron

Is it a Ford Mustang? (powerful engine, muscular body, big wheels)

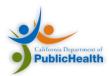

## Validation: Sample Implementation

- Online CDA Validator
  - Implements a basic multi-stage validation pipeline
  - Freely available
  - Validation for most SDWG-developed IGs
    - CDA Validator website

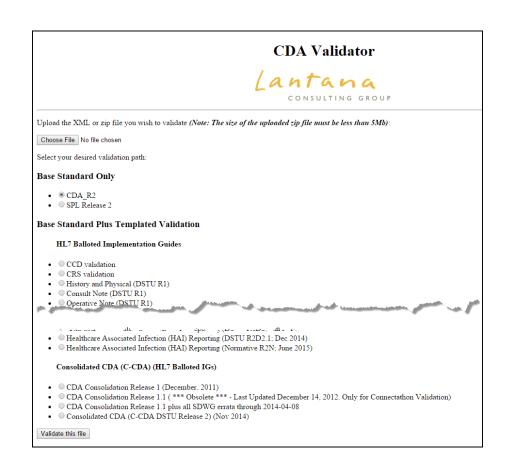

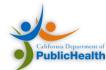

### Validation vs. Verification

#### Validation:

Ensure the report format and structure is correct.

#### **Verification:**

Ensure the information found within the report is accurate.

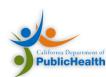

### **RENDERING**

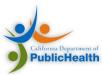

# NHSN Transformation and Stylesheet

- Developed by NHSN
- Creates CDA Narrative from machine readable entries
  - Recreates the forms they are representing

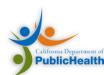

# Example

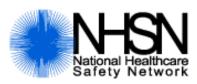

#### National Healthcare Safety Network Denominator for Antimicrobial Resistance Option (ARO)

| Document Id            | 20202201 (2.16.840.1.113883.3.117.1.1.5.2.1.1.2)                                                          |  |  |
|------------------------|----------------------------------------------------------------------------------------------------|--|--|
| Document Created       | July 1, 2008                                                                                              |  |  |
| Case                   | Summary data reporting antimicrobial resistance patterns at a facility from June 1, 2008 to June 30, 2008 |  |  |
| Author                 | aSoftwareID (2.16.840.1.113883.3.117.1.1.5.2.1.1)                                                         |  |  |
| Document maintained by | 2.16.840.1.114222.4.3.2.11                                                                                |  |  |
| Encounter Location     | 2.111.111.10709                                                                                           |  |  |
| Legal authenticator    | aLegalAuthenticatorID (2.16.840.1.113883.3.117.1.1.5.1.1.2)<br>signed date/time: July 1, 2008             |  |  |

#### Summary Data

| Facili | ty Location                    | FACWIDEIN All Inpatient Locations [FACWIDEIN] |
|--------|--------------------------------|-----------------------------------------------|
| Numb   | er of patient days             | 235 d                                         |
| Admis  | sion count                     | 46                                            |
| Numb   | er of blood cultures performed | 24                                            |

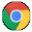

Antimicrobial Use, Pharmacy Option (AUP) Summary Report.html

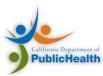

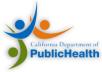

### Overall Agenda

- Introductions
- NHSN
- AUR Reporting
- Implementing AU Reporting
- CDA and the NHSN HAI IG
- Configuring NHSN for AUR
- Our Support
- Additional Resources

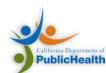

### **NHSN SETUP**

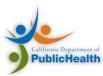

### Adding New NHSN Users

- 1. Add Users: Select "Users" and then "Add" on the home page. Each user will need an assigned ID and email.
- 2. Assign User Rights: Assign Rights within the NHSN System

| Rights            | Patient Safety | Healthcare Personnel Safety | Biovigilance |  |
|-------------------|----------------|-----------------------------|--------------|--|
| Administrator     |                |                             |              |  |
| All Rights        |                |                             |              |  |
| Analyze Data      |                |                             |              |  |
| Add, Edit, Delete |                |                             |              |  |
| View Data         |                |                             |              |  |
| Customize Rights  | ✓              |                             | Advanced     |  |

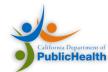

# Minimum Rights for NHSN AUR

| Patient                       |                                                            | View | Add,Edit,Delete | All Rights |
|-------------------------------|------------------------------------------------------------|------|-----------------|------------|
| Patient                       | O With Identifiers O Without Identifiers                   |      |                 |            |
| Event                         |                                                            | View | Add,Edit,Delete | All Rights |
| BJ - Bone and Joint Infect    | tion                                                       |      |                 |            |
| BSI - Bloodstream Infecti     | ion                                                        |      |                 |            |
| CNS - Central Nervous Sy      | ystem                                                      |      |                 |            |
| CVS - Cardiovascular          |                                                            |      |                 |            |
| EENT - Eye, Ear, Nose and     | d Throat                                                   |      |                 |            |
| GI - Gastrointestinal         |                                                            |      |                 |            |
| LRI - Lower Respiratory I     | Infection                                                  |      |                 |            |
| PNEU - Pneumonia              |                                                            |      |                 |            |
| REPR - Reproductive Tra       | act                                                        |      |                 |            |
| SSI - Surgical Site Infection | on                                                         |      |                 |            |
| SST - Skin and Soft Tissue    | e                                                          |      |                 |            |
| SYS - Systemic                |                                                            |      |                 |            |
| UTI - Urinary Tract Infect    | tion                                                       |      |                 |            |
| CUSPS - Custom PS Even        | nt                                                         |      |                 |            |
| CLIP - Central Line Insert    | tion Practices                                             |      |                 |            |
| LABID - Laboratory-iden       | ntified MDRO or CDI Event                                  |      |                 |            |
| VAE - Ventilator-Associa      | ated Event                                                 |      |                 |            |
| Denominator Data: Procedo     | lure/Summary                                               | View | Add,Edit,Delete | All Rights |
| AUR - Antimicrobial Use       | and Resistance                                             | ☑    | ✓               | ✓          |
| PROC - Procedures             |                                                            |      |                 |            |
| PROC - Custom Procedu         | ires                                                       |      |                 |            |
| ICU - Device Associated       | - Intensive Care Unit / Other Locations                    |      |                 |            |
| NICU - Device Associated      | d - Neonatal Intensive Care Unit                           |      |                 |            |
| SCA - Device Associated       | - SCA/ONC                                                  |      |                 |            |
| MDRO - MDRO and CDI           | Prevention Process and Outcome Measures Monthly Monitoring |      |                 |            |
| Plan                          |                                                            | View | Add,Edit        | All Rights |
| Patient Safety Monthly R      | Reporting Plan                                             | ✓    | ✓               |            |
| Annual Survey                 |                                                            | View | Add,Edit        | All Rights |
| Patient Safety Annual Fa      | icility Survey                                             |      |                 |            |
| Analysis                      |                                                            |      |                 |            |
| Patient Safety Data Analy     |                                                            | ✓    |                 |            |
| Antimicrobial Use and Re      | esistance Analysis                                         | ✓    |                 |            |

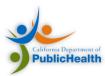

### Obtaining a SAMS Card

- Secure Access Management Services
   (SAMS) is a federal information technology
   (IT) system
- Provides authorized personnel secure access to non-public CDC applications
- SAMS provides healthcare facilities with secure access to NHSN

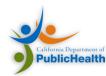

# Obtaining a SAMS Card

|                                   | Step | Task                                                                                      | Time   |
|-----------------------------------|------|-------------------------------------------------------------------------------------------|--------|
| STEP 1  Receive an  Invitation to | 1a   | Log in to the SAMS application using assigned username (i.e., your current email address) | 2 min  |
| register for                      | 1b   | Accept the SAMS Rules of Behavior                                                         | 5 min  |
| SAMS                              | 1c   | Complete the SAMS Registration Form                                                       | 5 min  |
| STEP 2 Complete and               | 2a   | Receive SAMS registration confirmation email, print the attached verification form        | 5 min  |
| submit identity verification      | 2b   | Take the Identity Verification Form to a notary public for endorsement                    | varies |
| documents                         | 2c   | Mail or fax the endorsement verification forms and supporting documents back to CDC       | varies |

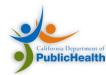

# Obtaining a SAMS Card

|                               | Step | Task                                                                                                    | Time   |
|-------------------------------|------|----------------------------------------------------------------------------------------------------|--------|
| STEP 3 Access NHSN using SAMS | 3a   | Receive confirmation from CDC that forms were received (correspondence via email and US Postal Service)                                   | varies |
| credentials                   | 3b   | Receive welcome emails from SAMS and the NHSN Program                                                                                     | varies |
|                               | 3c   | Receive SAMS grid card delivered to your home address                                                                                     | varies |
|                               | 3d   | <ul> <li>Access NHSN: If you are a newly<br/>enrolling facility, the facility admin will<br/>require access to NHSN Enrollment</li> </ul> | 2 min  |
|                               |      | <ul> <li>If you are any other NHSN user, you will access NHSN Reporting</li> </ul>                                                        |        |

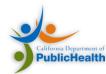

### Setting Up A Monthly Reporting Plan

- Locations for monthly recording plan must be specified prior to upload
- Same monthly reporting plan used for HAI reporting

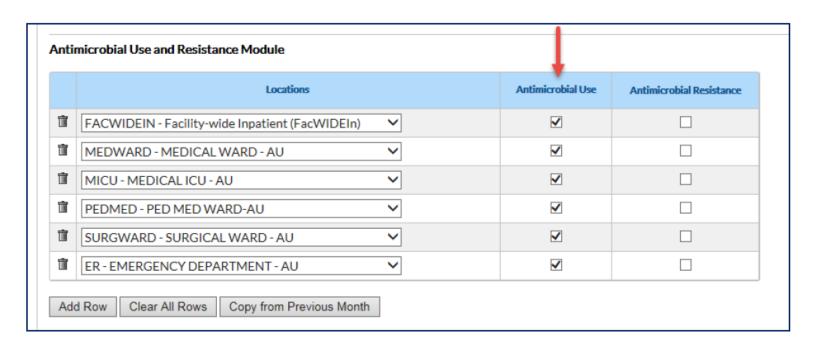

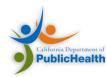

Tying it all together

# SOLUTIONS, WORKFLOWS, AND WALKTHROUGH

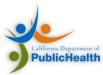

### **Software Solutions**

|                                            | Actively Reporting Antimicrobial Use | Actively Reporting Antimicrobial Resistance |
|--------------------------------------------|--------------------------------------|---------------------------------------------|
| Asolva, Inc.                               | Yes                                  |                                             |
| Atlas Development Corporation              |                                      |                                             |
| MedMinded™ services from BD                | Yes                                  |                                             |
| Cerner                                     | Yes                                  | Yes                                         |
| Epic Systems Corporation                   | Yes                                  | Yes                                         |
| Baxter Healthcare/ICNet                    | Yes                                  |                                             |
| Ilum Health Solutions                      | Yes                                  |                                             |
| Bluebird IMS Incoporated                   | Yes                                  | Yes                                         |
| Midas Healthy Analytics Solutions—Conduent |                                      |                                             |
| RL Solutions                               | Yes                                  |                                             |
| Sentri7 by Wolters Kluwer                  | Yes                                  |                                             |
| TheraDoc—Premier                           | Yes                                  | Yes                                         |
| Truven Health Analytics                    |                                      |                                             |
| QC Pathfinder—Vecna Technologies           |                                      |                                             |
| VigiLanz Corporation                       | Yes                                  | Yes                                         |

Source: <u>Society of Infectious Diseases Pharmacists</u>

# Workflow with 3<sup>rd</sup> Party Solution

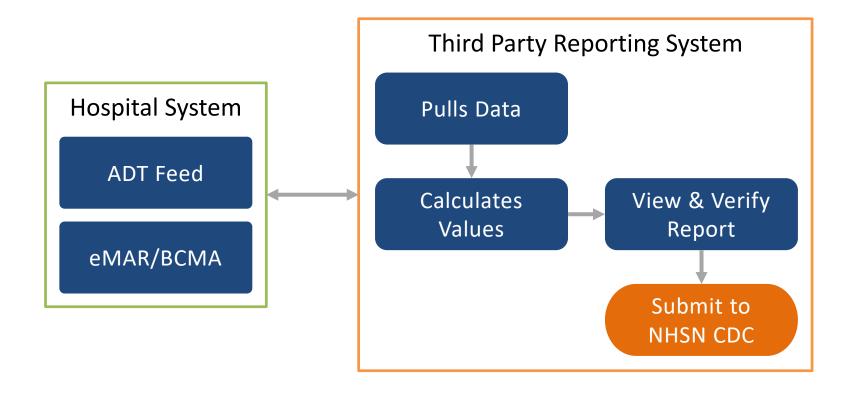

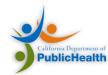

### Workflow with In-house Solution

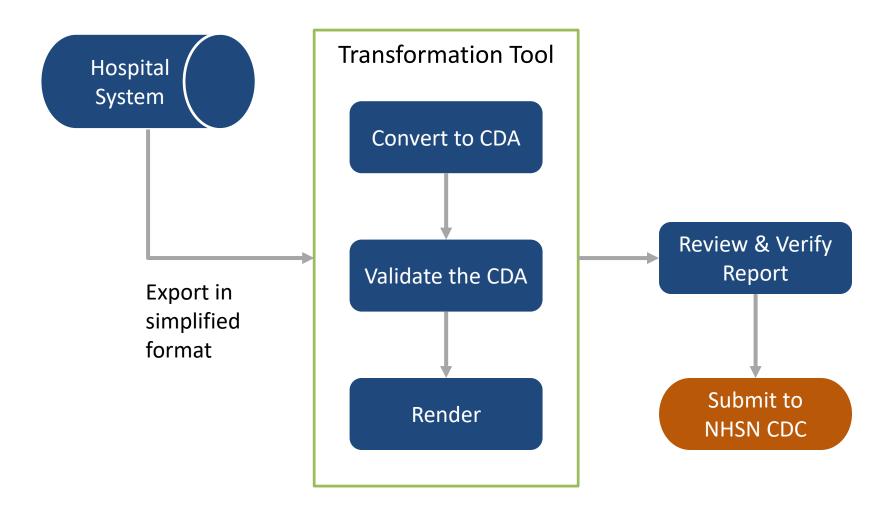

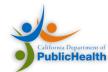

#### **EXAMPLE IN-HOUSE SOLUTION**

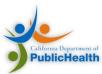

### Overall Agenda

- Introductions
- NHSN
- AUR Reporting
- Implementing AU Reporting
- CDA and the NHSN HAI IG
- Configuring NHSN for AUR
- Our Support
- Additional Resources

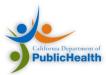

### **Our Support**

- Curated AU Implementation Plan
- Transformation tool for exported AU reports
- Learning collaborative to connect with other organizations

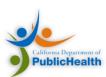

# Preview of Onsite Assessment Activities

1 2 3 4

#### 1 HOUR

#### Goal:

- Assess Reporting Capabilities
- Review
   eMAR/BCMA
   and ADT feed

#### **Staff Involved:**

IT

#### 0.5 HOUR

#### Goal:

 Review location, route, and antimicrobial codes

#### **Staff Involved:**

- Pharmacist
- Nurse familiar with locations & routes

#### 1 HOUR

#### Goal:

Review
 Numerator and
 Denominator
 Calculation

#### **Staff Involved:**

- IT
- Infection Officer

#### 0.5 HOUR

#### Goal:

Follow up contact information and plan

#### **Staff Involved:**

Infection Officer

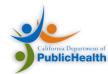

# Additional AU Reporting Resources

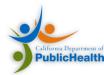

#### **AUR TOOLKIT**

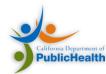

### **Important Links**

 <u>National Healthcare Safety Network (NHSN)</u>: http://www.cdc.gov/nhsn/

 <u>Surveillance for Antimicrobial Use (AU) and Antimicrobial Resistance (AR) Options</u>: http://www.cdc.gov/nhsn/acute-care-hospital/aur/index.html
 <u>Direct link to AUR Module protocol</u>: https://www.cdc.gov/nhsn/pdfs/pscmanual/11pscaurcurrent.pdf

https://www.cdc.gov/nhsn/pdfs/pscmanual/11pscaurcurrent.pdf NHSN CDA Submission Support Portal (CSSP) https://www.cdc.gov/nhsn/cdaportal/index.html

HL7 Implementation Guide for CDA® Release 2: Healthcare Associated Infection
 (HAI) Reports, Release 1 – US Realm, August 2013
 http://www.hl7.org/implement/standards/product brief.cfm?product id=20

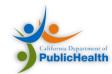